**A SUMMIT TRAFFIC TECHNICAL WHITE PAPER** 

# **A/R Transaction Codes**

*Contextual Information for Enhanced Customer Service* 

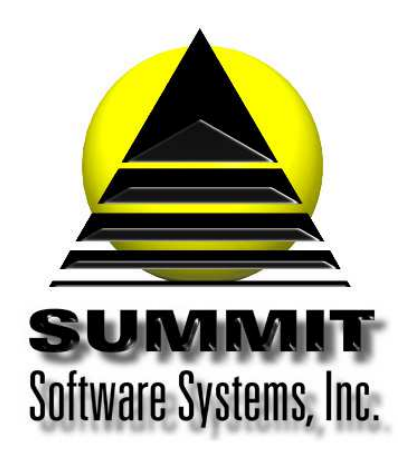

**Summit Traffic & Billing Solutions White Paper** 

# **A/R Transaction Codes**

# *Introduction*

Transaction codes are used on invoices for many different things, from charges to notes, etc..

## *Problem Statement*

I need a list of the available transaction codes in Summit Traffic.

# *Parameters*

Use transaction codes for charges, payments, adjustments, etc.

### *Solution Overview*

#### **Review the list of transaction codes**

#### *Implementation: Step-by-step process to A/R Transaction Codes*

#### **1. Review the list of transactions codes**

Charge - CHARGE adj chg - ADJUST CHARGE adj dsc - ADJUST FOR CASH DISCOUNT adj w/o - ADJUST INVOICE AMOUNT TO WRITE OFF a/e com - AE COMMISSION adj aec - Adjust AE Commission rep com - REP FIRM COMMISSION adj rcm - ADJUST REP FIRM COMMISSION agc com - AGENCY COMMISSION adj acm - ADJUST AGENCY COMMISSION fin chg - FINANCE CHARGE adj fin - ADJUST FINANCE CHARGE sls tax - SALES TAX adj stx ADJUST SALES TAX trd crd - TRADE CREDIT adj tcr - ADJUST TRADE CREDIT payment - PAYMENT adj pmt - ADJUST PAYMENT svc chg - SERVICE CHARGE adi svc - ADJUST SERVICE CHARGE note - NOTE

**Summit Traffic & Billing Solutions White Paper** 

# *Frequently Asked Questions*

# **Question: How do I know which transaction type to use?**

Answer: Most are self-explanatory. Use the adjustment for the item you are adjusting. Example: if you are adjusting a payment, use adjust payment, if you are adjusting a charge, use adjust charge, etc. Enter payments automatically uses the payment type.